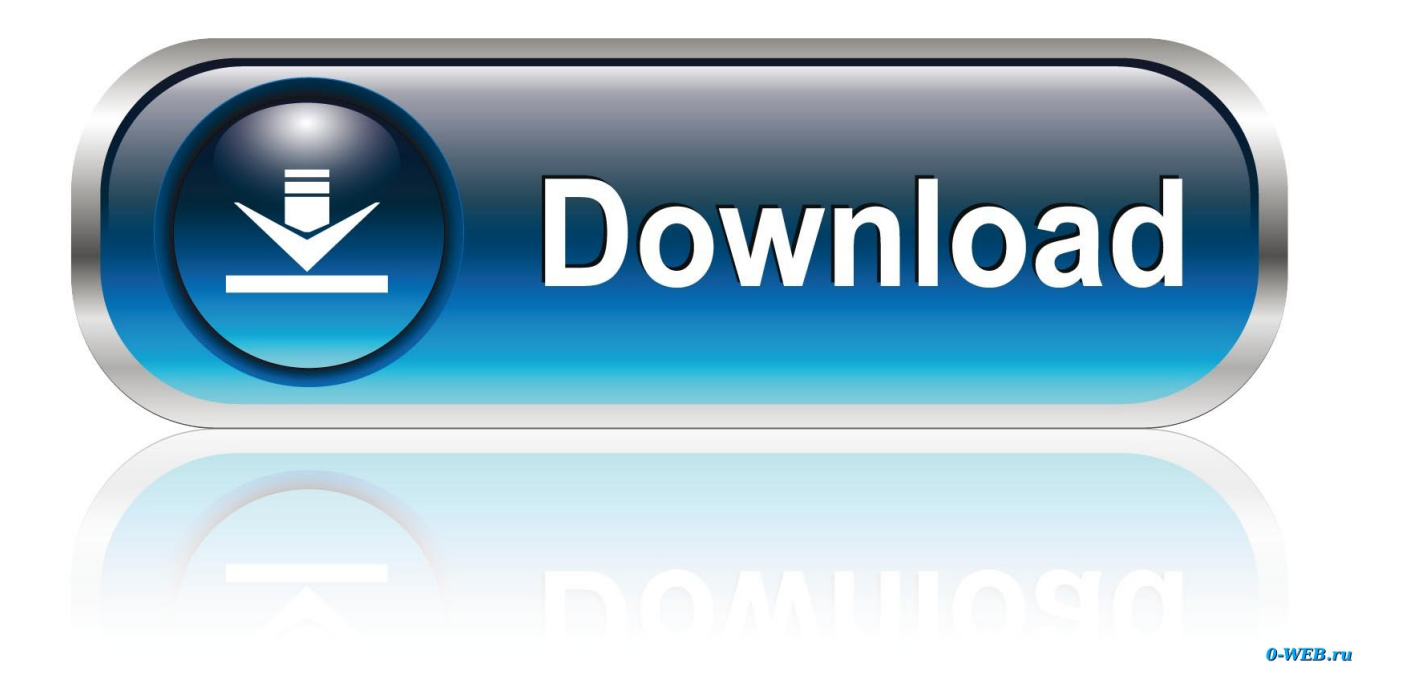

[How To Upgrade Microsoft Word 2008 For Mac](https://tzinesrover.weebly.com/blog/download-microsoft-10-for-mac#jQrFz=Z9MCJLwtGugzHj3zWvfiVrfi39gsJfwtGi3BgbcoWaJmGqMCVDfi0z2B==)

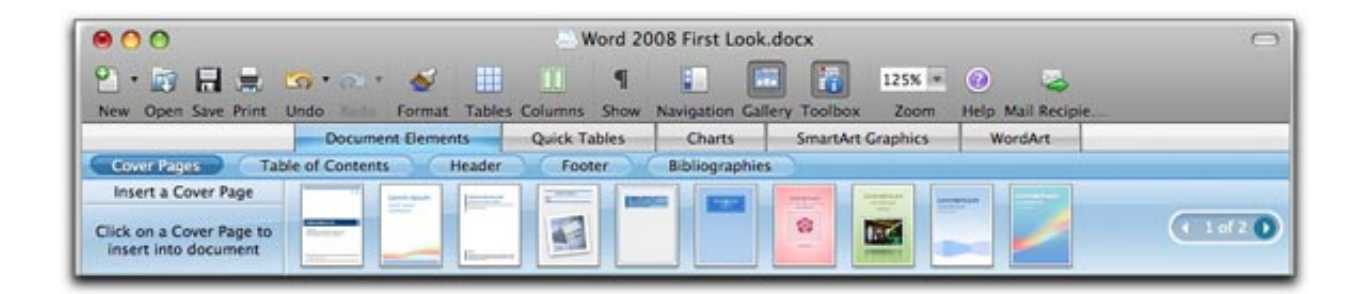

[How To Upgrade Microsoft Word 2008 For Mac](https://tzinesrover.weebly.com/blog/download-microsoft-10-for-mac#jQrFz=Z9MCJLwtGugzHj3zWvfiVrfi39gsJfwtGi3BgbcoWaJmGqMCVDfi0z2B==)

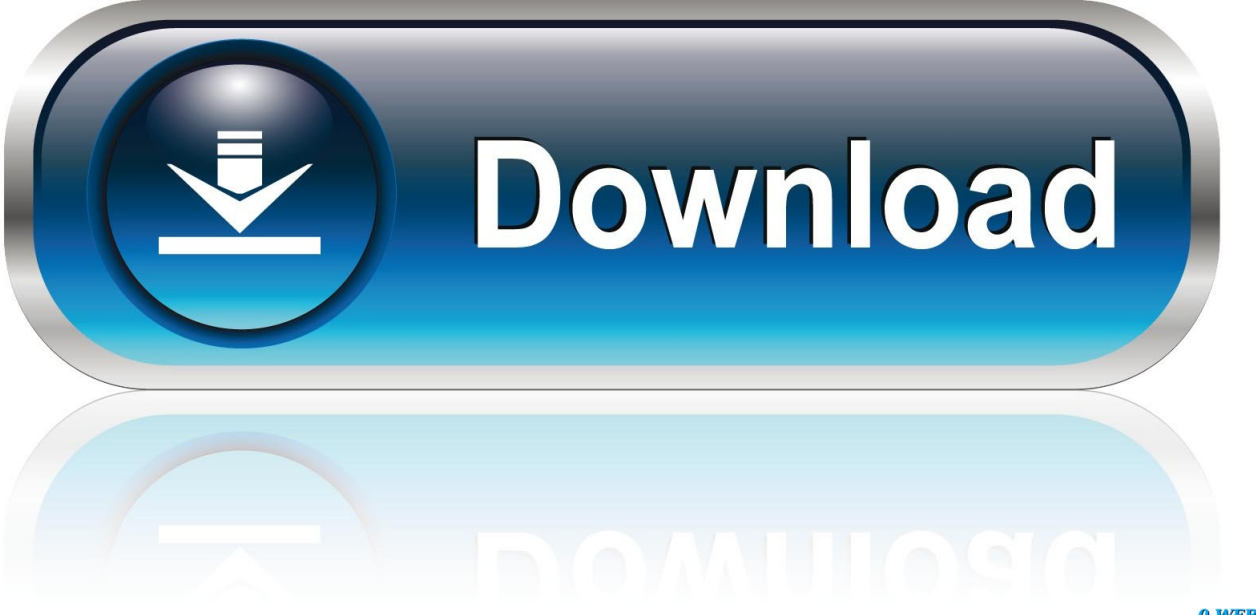

0-WEB.ru

Sierra The IT Guys strongly recommend our clients update to Office 365 ASAP The IT Guys have experienced corrupt Outlook databases and other compatibility issues, slowness, SWOD, hanging and crashes on client Macs running superseded versions of Office for Mac.. This has also been reported in blogs and the press, Although a fix for Outlook 2011 maybe forthcoming, neither Microsoft nor Apple seems to be in a hurry to fix the issue and instead, recommend upgrading Office to the latest version.. Running older versions of Office for Mac (2011, 2008, 2004 etc) is becoming ever more problematic, especially if you want to upgrade to the latest Mac operating System.

## **upgrade microsoft word**

upgrade microsoft word, upgrade microsoft word for mac, upgrade microsoft word 2010 to 2016, upgrade microsoft word 2007, upgrade microsoft word for mac 2011, upgrade microsoft word 2010, upgrade microsoft word 2007 to 2010, upgrade microsoft word 2007 to 2016, upgrade microsoft word 2007 to 2013 free, upgrade microsoft word 2010 to 2013 free

## **upgrade microsoft word 2010 to 2016**

## **upgrade microsoft word for mac 2011**

e10c415e6f